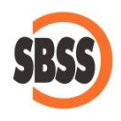

# **Cálculo y presentación del modelo 340: Declaración informativa de operaciones incluidas en los libros registro**

# **1 Ámbito de aplicación y requisitos técnicos**

La documentación del presente manual es de aplicación para el ejercicio 2017. El sistema de cálculo y presentación se ajusta a la normativa publicada en la Orden [HAP/2215/2013](http://www.boe.es/boe/dias/2013/11/29/pdfs/BOE-A-2013-12489.pdf) de 29 de diciembre.

Para poder llevar a cabo la presentación del presente modelo su equipo debe cumplir con los requisitos establecidos por el departamento de informática de la Agencia tributaria.

Principalmente debe tener un navegador debidamente actualizado, Acrobat Reader y la máquina virtual de JAVA instalada y correctamente configurada. Estos requisitos varían sin previo aviso por lo que le recomendamos que consulte la [página web de la Agencia Tributaria](http://www.agenciatributaria.es/) para conocer la configuración exacta recomendada.

Si desea realizar la presentación telemática del modelo, deberá tener instalado un certificado que le acredite para realizar tal operación.

#### **2 Modalidades de presentación admitidas en SBConta.NET**

SBConta.NET admite exclusivamente la presentación telemática del modelo siguiendo la legislación vigente. SBConta.NET no incorpora funcionalidades para la presentación de modelos por lotes.

#### **3 Principales cambios introducidos en el modelo para el ejercicio 2017**

Este modelo no ha sufrido cambios respecto al ejercicio anterior. A partir del 1 de julio de 2017 será substituido por el nuevo SII (Suministro Inmediato de Información del IVA) para las empresas inscritas en el registro de devolución mensual y las grandes empresas.

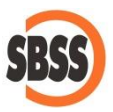

**4 Método de cálculo**

SBConta incorpora los libros registro de facturas expedidas y de facturas recibidas totalmente adaptados al modelo 340, por lo que el cálculo del modelo 340 resulta en una pura transcripción de los mismos al formato exigido en la legislación vigente.

Los diversos apartados del modelo se calculan de la siguiente forma:

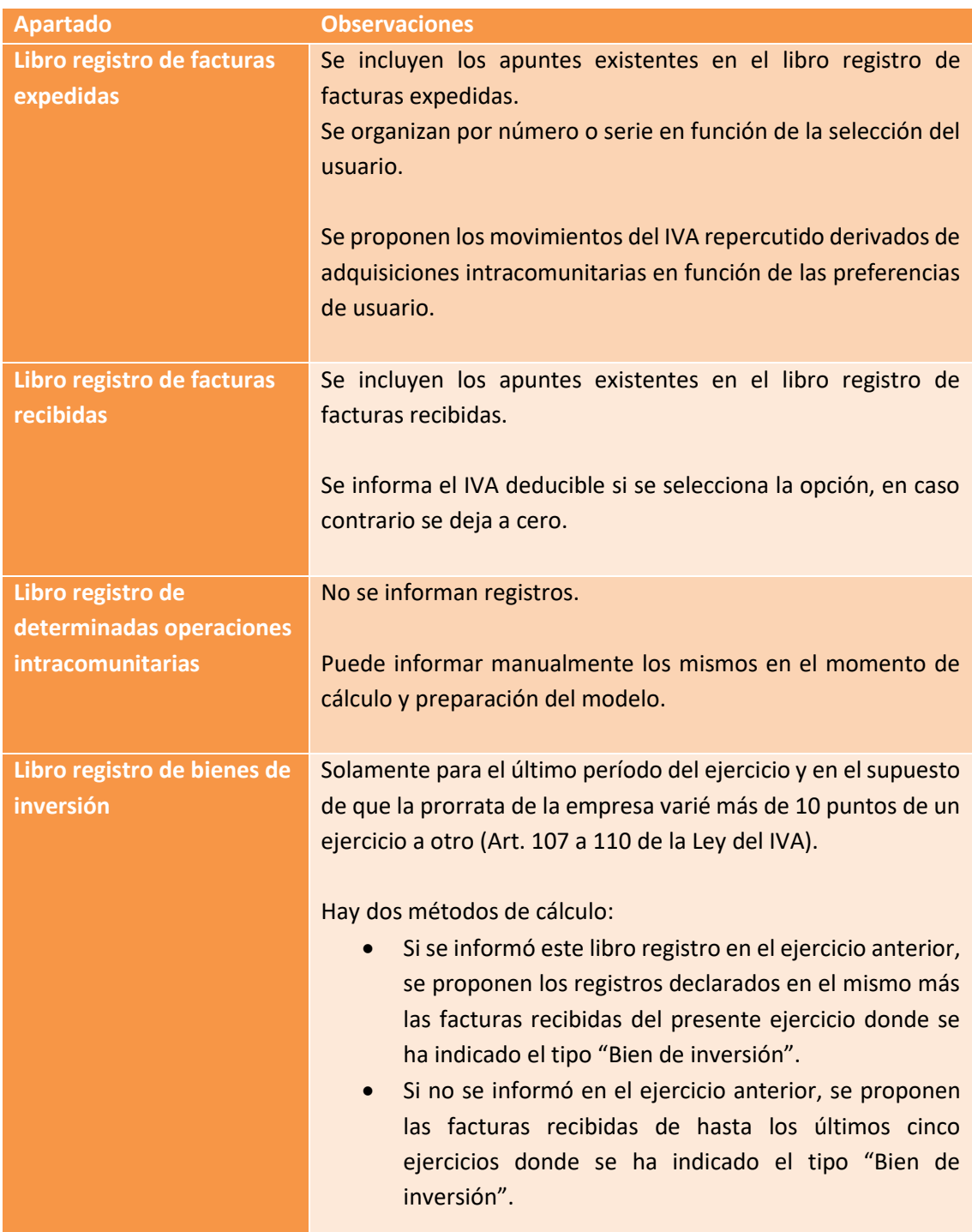

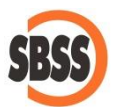

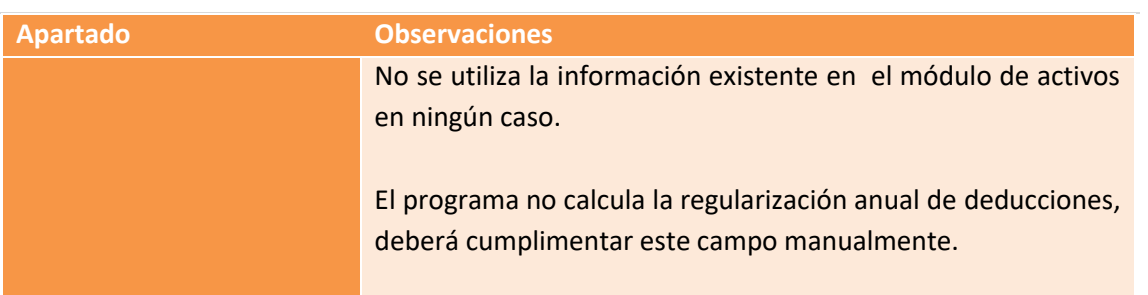

# **5 Limitaciones**

Solamente se calculan en base al registro de IVA los apartados siguientes:

- E: Facturas expedidas.
- R: Facturas recibidas.
- I: Bienes de inversión (parcialmente).

Manualmente puede ajustar cualquier aspecto de la declaración.